## Setup Linksys Wrt54gl Access Point >>>CLICK HERE<<<

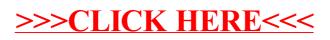